## Fingerprinting ed attacco ad un sistema informatico

*"Ci sono più cose tra cielo e terra... "*

Angelo Dell'Aera - Guido Bolognesi

## Free Advertising

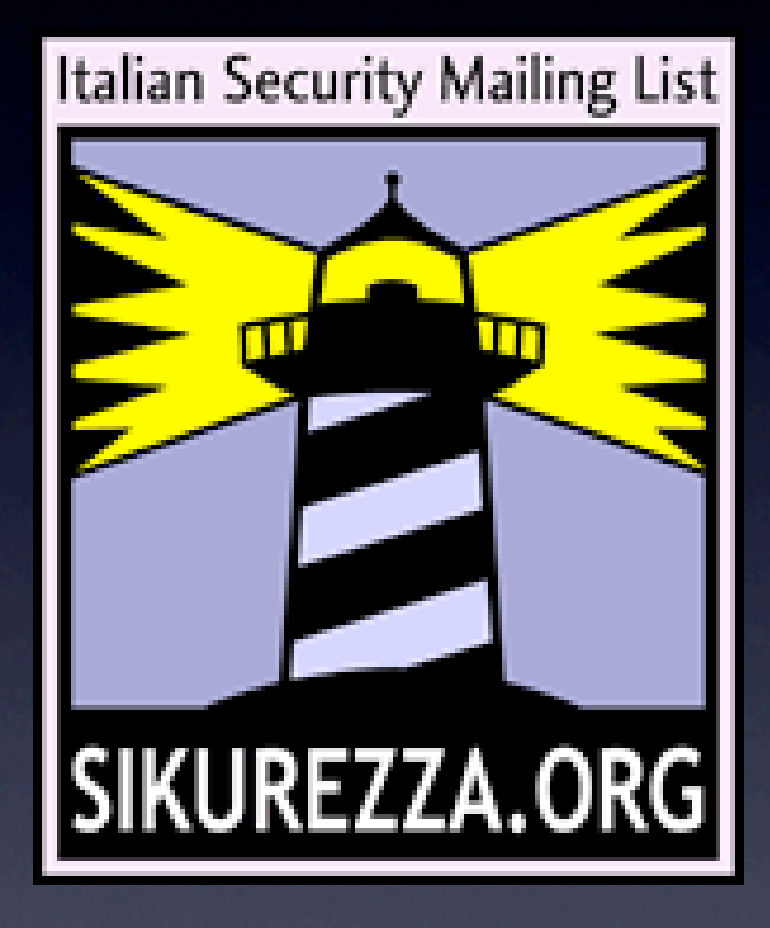

## Name lookup

#### Strumenti: nslookup, host, dig Risoluzione da nome host a indirizzo IP e viceversa Panoramica dell'obiettivo **• Reti con servizi esposti**

## Whois

• Whois sui domini e sulle reti • Richieste rivolte alla tcp/63 ad un whois server • ARIN, RIPE,APNIC • Un client "intelligente" sceglie il server "giusto"

## whois \$dominio

• Data di creazione

• Data di "scadenza" :)

• Nameserver autoritativi

## nic-handle

•Dipendente dal registrar, per un dominio • registrant • admin-c

• tech-c

## nic-handle, registrar

• Proprietario del dominio • Indirizzo, città, codice postale • Telefono, fax

**Email** 

## nic-handle, admin-c

• La "segretaria" per il dominio • Indirizzo, città, codice postale Telefono, fax • Email

## nic-handle, tech-c

• Il "tecnico" per il dominio • Indirizzo, città, codice postale **•** Telefono, fax

• Email

## whois \$rete

**•** Provider a cui appartiene

**•** Dimensione

• A volte l'uso a cui è destinata

## Nota di colore

#### • Ricordarsi l'Evil Bit!

• RFC 3514 *The Security Flag in the IPv4 Header* (S. Bellovin,AT&T Labs Research, 1 April 2003)

• Nel momento in cui si genera traffico a scopi potenzialmente malvagi bisogna ricordarsi di attivarlo!

#### whois \$rete

- inetnum: 130.cc.xx.0 130.cc.yy.255
- netname: CINECA-NON-GARR-NET
- descr: CINECA-NON-GARR
- country: IT
- admin-c: ADF1-RIPE
- tech-c: AA107
- status: ASSIGNED PI
- remarks: CINECA Connettivita' Non Garr
- mnt-by: CINECA-MNT
- source: RIPE # Filtered

# DNS

• Domain Name System / Service **• Directory distribuita • Gerarchia organizzata** • I nomi simbolici ci servono! • Ottimo strumento di information gathering

# Query NS

#### •Name server autoritativi per il dominio

#### \$ dig sikurezza.org NS

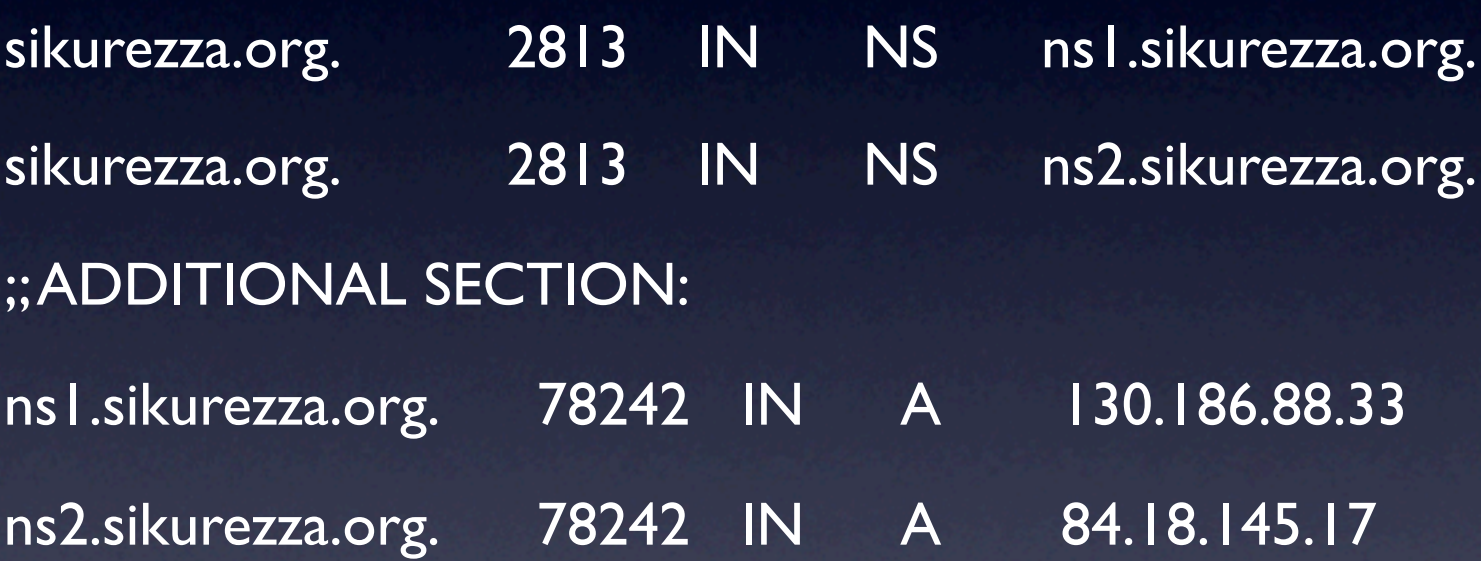

#### •Per quali altri dominii è autoritativo?

# Query MX

#### • Server SMTP delegati alla gestione della posta del dominio

#### \$ dig sikurezza.org MX

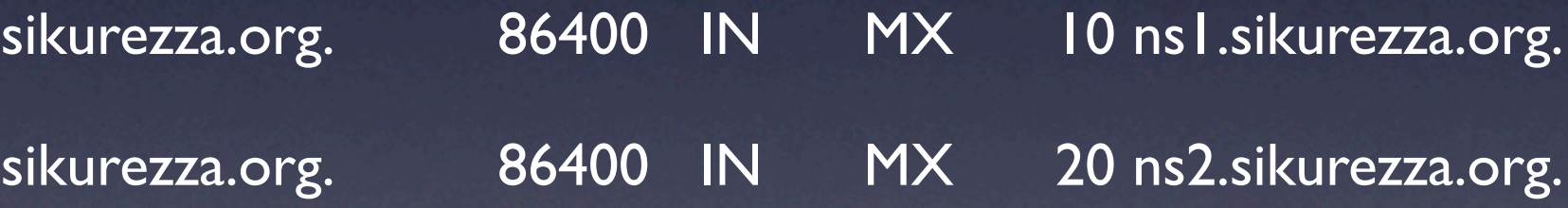

# Query PTR

Risoluzione di un indirizzo IP in un Fully Qualified Domain Name

• Enumerazione del ruolo degli host

**• FQDN** particolarmente significativo (es. vpn.domain.com, oracle.domain.com...)

\$ dig 33.88.186.130.in-addr.arpa PTR

33.88.186.130.in-addr.arpa. 43200 IN PTR sikurezza.org.

# Query A

#### • Risoluzione da FQDN in un indirizzo IPv4

• Enumerazione di host attivi senza PTR attivo risolvendo XXX.domain.com (con XXX preso da un dizionario)

• Da notare il TTL dei record (e zone)

Query AAAA

• Risoluzione di un FQDN in un IPv6 (se esiste) • Enumerazione di host attivi \$ dig [www.kame.net](http://www.kame.net/) AAAA [www.kame.net.](http://www.kame.net/) 86400 IN AAAA 2001:200:0:8002:203:47ff:fea5:3085

• Nota di colore: chi ha mai visto ACL su IPv6?

# Query SRV

- RFC 2782 "per l'host HOST, per il servizio X con protocollo Y, chiedere il record \_X.\_Y.HOST IN SRV"
- Idap. tcp.dc. msdcs.esempio.it
- **•** sip. tcp.esempio.it (RFC 3263)

## Query AXFR

- Utilizzata per trasferire i file di zona
- Solitamente utilizzata dai nameserver secondari
- Solitamente con ACL (ma a volte no)
- Di solito molto "rumorosa" viene segnalata dagli IDS come "attività sospetta"

# Google? I feel lucky!

- Il motore di ricerca più utilizzato per efficacia nell'indicizzazione di contenuti e per performance
- Una miniera di informazioni a portata di mano di chiunque
- Ricerche molto specifiche e granulari grazie ad API molto ben pensate e quasi sconosciute alla massa degli utenti

#### Chi cerca trova...

- Usando le API è possibile reperire qualsiasi tipo di informazione su una rete target indicizzata più o meno incidentalmente
- Non è raro trovare file di configurazione, di servizi, di password o persino file dimenticati contenenti informazioni sensibili o addirittura numeri di carte di credito

#### Il passato che torna...

- Un file cancellato resta indicizzato da Google Cache a meno che non venga esplicitamente rimosso
- L'accesso a un contenuto indicizzato da Google Cache è assolutamente anonimo ed è quindi una tecnica molto stealth per fare information gathering
- Ricordate: non è pensato per questo (ACL)

#### Dimmi che database usi...

#### • ...e ti dirò chi sei

- Spesso molti sysadmin poco prudenti alle prese con dubbi di configurazione chiedono aiuto su mailing list inviando notizie dettagliate sulle tecnologie utilizzate
- Google Groups indicizza mail
- Una ricerca su Google Groups può fornire risultati piuttosto interessanti in maniera assolutamente anonima

## SNMP

• Spesso (ab)usato per gli apparati di confine • A volte accade che la community "public" sia un po' troppo pubblica

• Lista interfacce, contenuto delle acl e a volte configurazione completa...

• E se trovassi una community con accesso readwrite al MIB?!

## **SMTP**

• Banner grabbing: server, firewall (proxy applicativi)

220 nomehost.dominio.it ESMTP Sendmail 8.13.6/8.13.6; Wed, 1 Oct 2003 12:57:56 +0200 (CEST)

• Non esponete informazioni superflue!

## **SMTP**

- Si può fare application fingerprint (amap, nmap -sV)
- Mandare mail informativa (o per i bounce)
- Software dei server e indirizzi interni
- Mandare mail in HTML con immagine di 1x1 a indirizzi validi (exit point, OS)

## HTTP

#### **· Ottenere i banner è la cosa più semplice** \$ telnet server 80 GET / HTTP/1.0<enter><enter>

• L'ottimo Netcraft.com tiene addirittura lo storico...

## Facile capire cosa gira?

• Server:Apache/2.0.59 (FreeBSD) DAV/2 SVN/1.3.2 mod\_ssl/2.0.59 OpenSSL/0.9.8b

**• Server: Microsoft-IIS/6.0** X-Powered-By:ASP.NET X-AspNet-Version: 2.0.50727

## Facile capire cosa gira?

• Server:Apache

- Server: Microsoft-IIS/6.1 ETag: "3347c8-8a0-450ac792"
- Server: HTTPd-WASD/7.2.1 OpenVMS/AXP SSL

# HTTP: navigazione

Tool per mappare un sito navigando (webscarab)

- Servizi di urlcount
- URI curiosi
- Altri dominii? (docs.dominio.com, images.altrodominio.it)

## HTTP: navigazione

• I cookies! Di cosa si tiene traccia? • robots.txt User-agent: \* Disallow: /private-data # Progetti segreti!

• IDS/IPS? (cosa succede se richiedo /cmd.exe?)

## HTTP: metodi

• Enumerazione del server HTTP utilizzato mediante il metodo HEAD

• Tecnologie dinamiche (HEAD)

- Funzionalità offerte dal server (OPTIONS)... e se offrisse la CONNECT?!
- Bilanciatori (clock skew)

## HTTP: errori

- Enumerazione del server HTTP utilizzato mediante la generazione di errori
- Eventuali database di backend mediante query SQL sintatticamente invalide
- Funzionalità offerte dal server HTTP mediante la generazione di errori

#### Traceroute

• Consente di individuare informazioni relative al router del fornitore di connettività e sulla distanza dalla rete in termini di hop (utile per firewalking)

Strumenti:

traceroute/tcptraceroute

#### Traceroute

- \$ tcptraceroute [www.sikurezza.org](http://www.sikurezza.org/)
- [...]
- 9 81-208-106-226.ip.fastwebnet.it (81.208.106.226) 46.012 ms 44.104 ms 43.702 ms
- 10 gwnb-a.cineca.it (130.186.84.36) 46.482 ms 49.221 ms 46.592 ms
- 11 sikurezza.org (130.186.88.33) 46.103 ms 46.937 ms 49.390 ms
- 12 sikurezza.org (130.186.88.33) [open] 47.236 ms 47.042 ms 50.213 ms

## Firewalking?

• Enumerazione delle ACL di un firewall ed eventualmente di host e servizi che protegge

• Si basa sul field TTL dell'header IP

**•** Strumenti:

firewalk, hping2

## IPSec?

**• Individuare un concentratore VPN richiede tool** appositi

• Un pacchetto UDP non fa primavera e spesso non viene neanche loggato...

• Strumenti:

ike-scan

#### IPSec?

\$ ike-scan -M XXX.XXX.XXX.XXX

Starting ike-scan 1.8 with 1 hosts [\(http://www.nta-monitor.com/ike-scan/\)](http://www.nta-monitor.com/ike-scan/)

XXX.XXX.XXX.XXX Main Mode Handshake returned

HDR=3D(CKY-R=3D39ac0d108dfd249c)

SA=3D(Enc=3D3DES Hash=3DSHA1 Group=3D2:modp1024 Auth=3DPSK LifeType=Seconds LifeDuration=3D28800)

VID=3D4048b7d56ebce88525e7de7f00d6c2d3c0000000 (IKE Fragmentation)

Ending ike-scan 1.8: 1 hosts scanned in 0.141 seconds  $(7.09 \text{ hosts/sec})$ . 1 =

returned handshake; 0 returned notify

# OS Fingerprinting

• Identificazione di un sistema operativo mediante differenze nell'implementazione dello stack TCP/IP

• Fingerprint attivo: effettuato mediante probing dell'host da analizzare (nmap)

• Fingerprint passivo: effettuato analizzando il traffico naturalmente generato dall'host nell'erogazione dei suoi servizi (paketto, p0f)

## Food for mind

**• Michal Zalewski**  *"Silence on The Wire"* • W. Richard Stevens *"TCP/IP Illustrated Volume 1:The Protocols"*

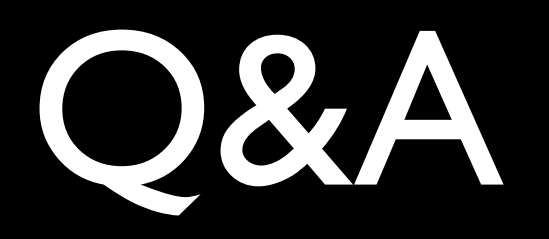

[buffer@s0ftpj.org](mailto:buffer@s0ftpj.org) [guido@kill-9.it](mailto:guido@kill-9.it)